### **1. Purpose**

**nag glm poisson (g02gcc)** fits a generalized linear model with Poisson errors.

### **2. Specification**

```
#include <nag.h>
#include <nagg02.h>
```

```
void nag_glm_poisson(Nag_Link link, Nag_IncludeMean mean, Integer n,
            double x[], Integer tdx, Integer m, Integer sx[],
            Integer ip, double y[], double wt[], double offset[],
           double ex_power, double *dev, double *df, double b[],
            Integer *rank, double se[], double cov[], double v[],
            Integer tdv, double tol, Integer max_iter, Integer print_iter,
            char *outfile, double eps, NagError *fail)
```
### **3. Description**

A generalized linear model with Poisson errors consists of the following elements:

(a) a set of n observations,  $y_i$ , from a Poisson distribution:

$$
\frac{\mu^y e^{-\mu}}{y!}
$$

(b) X, a set of p independent variables for each observation,  $x_1, x_2, ..., x_p$ .

(c) a linear model:

$$
\eta = \sum \beta_j x_j.
$$

- (d) a link between the linear predictor,  $\eta$ , and the mean of the distribution,  $\mu$ ,  $\eta = g(\mu)$ . The possible link functions are:
	- (i) exponent link:  $\eta = \mu^a$ , for a constant a,
	- (ii) identity link:  $\eta = \mu$ ,
	- (iii) log link:  $\eta = \log \mu$ ,
	- (iv) square root link:  $\eta = \sqrt{\mu}$ ,

(v) reciprocal link: 
$$
\eta = \frac{1}{\mu}
$$
.

(e) a measure of fit, the deviance:

$$
\sum_{i=1}^n \operatorname{dev}(y_i, \hat{\mu}_i) = \sum_{i=1}^n 2\left\{y_i \log\left(\frac{y_i}{\hat{\mu}_i}\right) - (y_i - \hat{\mu}_i)\right\}
$$

The linear parameters are estimated by iterative weighted least-squares. An adjusted dependent variable, z, is formed:

$$
z = \eta + (y - \mu) \frac{d\eta}{d\mu}
$$

and a working weight, w,

$$
w = \left(\tau \frac{d\eta}{d\mu}\right)^2
$$
, where  $\tau = \sqrt{\mu}$ .

At each iteration an approximation to the estimate of  $\beta$ ,  $\hat{\beta}$  is found by the weighted least-squares regression of  $z$  on  $X$  with weights  $w$ .

nag-glm poisson finds a  $QR$  decomposition of  $w^{\frac{1}{2}}X$ , i.e.,

 $w^{\frac{1}{2}}X = QR$  where R is a p by p triangular matrix and Q is an n by p column orthogonal matrix.

If R is of full rank then  $\hat{\beta}$  is the solution to:

$$
R\hat{\beta} = Q^T w^{\frac{1}{2}} z
$$

If  $R$  is not of full rank a solution is obtained by means of a singular value decomposition (SVD) of R.

$$
R = Q_* \begin{pmatrix} D & 0 \\ 0 & 0 \end{pmatrix} P^T.
$$

where D is a k by k diagonal matrix with non-zero diagonal elements, k being the rank of R and  $w^{\frac{1}{2}}X$ .

This gives the solution

$$
\hat{\beta}=P_1D^{-1}\Bigg(\begin{matrix}Q_{*}&0\\0&I\end{matrix}\Bigg)Q^Tw^{\frac{1}{2}}z
$$

 $P_1$  being the first k columns of P, i.e.,  $P = (P_1 P_0)$ .

The iterations are continued until there is only a small change in the deviance. The initial values for the algorithm are obtained by taking

 $\hat{\eta} = g(y)$ 

The fit of the model can be assessed by examining and testing the deviance, in particular, by comparing the difference in deviance between nested models, i.e., when one model is a sub-model of the other. The difference in deviance between two nested models has, asymptotically, a  $\chi^2$ distribution with degress of freedom given by the difference in the degrees of freedom associated with the two deviances.

The parameters estimates,  $\hat{\beta}$ , are asymptotically Normally distributed with variance-covariance matrix:

 $C = R^{-1}R^{-1}$  in the full rank case, otherwise  $C = P_1 D^{-2} P_1^T$ 

The residuals and influence statistics can also be examined.

The estimated linear predictor  $\hat{\eta} = X\hat{\beta}$ , can be written as  $Hw^{\frac{1}{2}}z$  for an n by n matrix H. The ith diagonal elements of  $H$ ,  $h_i$ , give a measure of the influence of the *i*th values of the independent variables on the fitted regression model. These are known as leverages.

The fitted values are given by  $\hat{\mu} = q^{-1}(\hat{\eta})$ .

nag glm poisson also computes the deviance residuals,  $r$ :

$$
r_i = sign(y_i - \hat{\mu}_i) \sqrt{dev(y_i, \hat{\mu}_i)}.
$$

An option allows prior weights to be used with the model.

In many linear regression models the first term is taken as a mean term or an intercept, i.e.,  $x_{i,1} = 1$ , for  $i = 1, 2, ..., n$ . This is provided as an option.

Often only some of the possible independent variables are included in a model; the facility to select variables to be included in the model is provided.

If part of the linear predictor can be represented by a variable with a known coefficient then this can be included in the model by using an offset, o:

$$
\eta = o + \sum \beta_j x_j.
$$

If the model is not of full rank the solution given will be only one of the possible solutions. Other estimates be may be obtained by applying constraints to the parameters. These solutions can be obtained by using nag glm tran model (g02gkc) after using nag glm poisson. Only certain linear combinations of the parameters will have unique estimates, these are known as estimable functions, these can be estimated and tested using nag glm est func (g02gnc).

Details of the SVD, are made available, in the form of the matrix  $P^*$ :

$$
P^* = \left(\begin{array}{c} D^{-1}P_1^T \\ P_0^T \end{array}\right).
$$

The generalized linear model with Poisson errors can be used to model contingency table data, see Cook and Weisberg(1982) and McCullagh and Nelder(1983).

# **4. Parameters**

### **link**

Input: indicates which link function is to be used.

If  $\text{link} = \text{Naq}$  **Expo**, then an exponent link is used.

If **link** = **Nag Iden**, then an identity link is used.

If  $\text{link} = \text{Nag} \text{Log}$ , then a log link is used.

If **link** = **Nag Sqrt**, then a square root link is used.

If **link** = **Nag Reci**, then a reciprocal link is used.

Constraint: **link** = **Nag Expo**, **Nag Iden**, **Nag Log**, **Nag Sqrt** or **Nag Reci**.

### **mean**

Input: indicates if a mean term is to be included.

If **mean** = **Nag MeanInclude**, a mean term, (intercept), will be included in the model.

If **mean** = **Nag MeanZero**, the model will pass through the origin, zero point.

Constraint: **mean** = **Nag MeanInclude** or **Nag MeanZero**.

### **n**

Input: the number of observations,  $n$ . Constraint:  $n \geq 2$ .

# **x[n][tdx]**

Input:  $\mathbf{x}[i-1][j-1]$  must contain the *i*th observation for the *j*th independent variable, for  $i = 1, 2, \ldots, n; j = 1, 2, \ldots, m.$ 

# **tdx**

Input: the second dimension of the array **x** as declared in the function from which nag glm poisson is called.

Constraint: **tdx** ≥ **m**.

# **m**

Input: the total number of independent variables. Constraint: **m**  $\geq$  1.

# **sx[m]**

Input: indicates which independent variables are to be included in the model. If  $\mathbf{s} \mathbf{x}[j-1] > 0$ , then the variable contained in the *j*th column of **x** is included in the regression

# model.

Constraints:  $\mathbf{s} \mathbf{x}[j-1] \geq 0$ , for  $j = 1, 2, \ldots, m$ .

if **mean** = **Nag\_MeanInclude**, then exactly **ip**  $-1$  values of **sx** must be  $> 0$ .

if **mean** = **Nag\_MeanZero**, then exactly **ip** values of **sx** must be  $> 0$ .

### **ip**

Input: the number  $p$  of independent variables in the model, including the mean or intercept if present.

Constraint:  $ip > 0$ .

# **y[n]**

Input: observations on the dependent variable,  $y_i$ , for  $i = 1, \ldots, n$ . Constraint: **y**[i – 1]  $\geq 0$ , for  $i = 1, 2, ..., n$ .

### **wt[n]**

Input: if weighted estimates are required then **wt** must contain the weights to be used with the model,  $\omega_i$ . Otherwise **wt** must be supplied as the null pointer, (double \*)0.

If  $\text{wt}[i-1] = 0.0$ , then the *i*th observation is not included in the model, in which case the effective number of observations is the number of observations with positive weights.

If  $wt = null$  pointer, then the effective number of observations is n.

# Constraint: **wt** = null pointer or **wt**[ $i-1$ ]  $\geq$  0.0, for  $i = 1, 2, ..., n$ .

## **offset[n]**

Input: if an offset is required then **offset** must contain the values of the offset o. Otherwise **offset** must be supplied as the null pointer, (double \*)0.

#### **ex power**

Input: if  $\text{link} = \text{Nag}$  **Expo** then **ex power** must contain the power a of the exponential. If  $\text{link} \neq \text{Nag}$  **Expo**, **ex power** is not referenced. Constraint: If  $\text{link} = \text{Nag} \cdot \text{Expo}$ ,  $\text{ex} \cdot \text{power} \neq 0.0$ .

#### **dev**

Output: the deviance for the fitted model.

#### **df**

Output: the degrees of freedom associated with the deviance for the fitted model.

#### **b[ip]**

Output: the estimates of the parameters of the generalized linear model,  $\hat{\beta}$ .

If **mean** = **Nag MeanInclude**, then **b**[0] will contain the estimate of the mean parameter and **b**[i] will contain the coefficient of the variable contained in column j of **x**, where  $\mathbf{s}\mathbf{x}[j-1]$  is the ith positive value in the array **sx**.

If **mean** = **Nag MeanZero**, then  $\mathbf{b}[i-1]$  will contain the coefficient of the variable contained in column j of **x**, where  $\mathbf{s} \mathbf{x}$ [j − 1] is the *i*th positive value in the array **sx**.

#### **rank**

Output: the rank of the independent variables.

If the model is of full rank, then  $\mathbf{rank} = \mathbf{ip}$ .

If the model is not of full rank, then **rank** is an estimate of the rank of the independent variables. **rank** is calculated as the number of singular values greater than  $\text{eps} \times (\text{largest})$ singular value). It is possible for the SVD to be carried out but **rank** to be returned as **ip**.

#### **se[ip]**

Output: the standard errors of the linear parameters.

**se**[i − 1] contains the standard error of the parameter estimate in  $\mathbf{b}[i-1]$ , for  $i = 1, 2, \ldots$ , **ip.** 

### **cov[ip**∗**(ip+1)/2]**

Output: the  $\mathbf{ip} \times (\mathbf{ip} + 1)/2$  elements of **cov** contain the upper triangular part of the variancecovariance matrix of the **ip** parameter estimates given in **b**. They are stored packed by column, i.e., the covariance between the parameter estimate given in  $\mathbf{b}[i]$  and the parameter estimate given in  $\mathbf{b}[j], j \geq i$ , is stored in  $\mathbf{cov}[j(j+1)/2+i]$ , for  $i = 0, 1, \ldots, \mathbf{ip} - 1$  and  $j = i, i + 1, \ldots,$  **ip**  $-1$ .

### **v[n][tdv]**

Output: auxiliary information on the fitted model.

- **v**[i 1][0], contains the linear predictor value,  $\eta_i$ , for  $i = 1, 2, \ldots, n$ .
- $\mathbf{v}[i-1][1]$ , contains the fitted value,  $\hat{\mu}_i$ , for  $i=1,2,\ldots,n$ .

 $\mathbf{v}[i-1][2]$ , contains the variance standardization,  $\tau_i$ , for  $i=1,2,...,n$ .

 $\mathbf{v}[i-1][3]$ , contains the working weight,  $w_i$ , for  $i=1,2,\ldots,n$ .

 $\mathbf{v}[i-1][4]$ , contains the deviance residual,  $r_i$ , for  $i=1,2,\ldots,n$ .

 $\mathbf{v}[i-1][5]$ , contains the leverage,  $h_i$ , for  $i=1,2,\ldots,n$ .

**v**[i–1][j-1], for j = 7,...,**ip**+6, contains the results of the QR decomposition or the singular value decomposition.

If the model is not of full rank, i.e., **rank** < **ip**, then the first **ip** rows of columns 7 to **ip**+6 contain the  $P^*$  matrix.

#### **tdv**

Input: the second dimension of the array **v** as declared in the function from which nag glm poisson is called.

Constraint:  $\mathbf{tdv} > \mathbf{ip} + 6$ .

# **tol**

Input: indicates the accuracy required for the fit of the model.

The iterative weighted least-squares procedure is deemed to have converged if the absolute change in deviance between interactions is less than **tol**  $\times$  (1.0+Current Deviance). This is approximately an absolute precision if the deviance is small and a relative precision if the deviance is large.

If  $0.0 \leq \text{tol} \leq \text{machine precision}$ , then the function will use  $10 \times \text{machine precision}$ . Constraint: **tol**  $> 0.0$ .

### **max iter**

Input: the maximum number of iterations for the iterative weighted least-squares. If  $max$  *iter* = 0, then a default value of 10 is used. Constraint: **max\_iter**  $\geq 0$ .

#### **print iter**

Input: indicates if the printing of information on the iterations is required and the rate at which printing is produced. The following values are available.

If **print iter**  $\leq 0$ , then there is no printing.

If **print**  $\text{iter} > 0$ , then the following items are printed every **print**  $\text{iter}$  iterations:

- (i) the deviance,
- (ii) the current estimates, and
- (iii) if the weighted least-squares equations are singular then this is indicated.

#### **outfile**

Input: a null terminated character string giving the name of the file to which results should be printed. If **outfile = NULL** or an empty string then the stdout stream is used. Note that the file will be opened in the append mode.

#### **eps**

Input: the value of **eps** is used to decide if the independent variables are of full rank and, if not, what the rank of the independent variables is. The smaller the value of **eps** the stricter the criterion for selecting the singular value decomposition.

If 0.0 ≤ **eps** < *machine precision*, then the function will use *machine precision* instead. Constraint:  $eps > 0.0$ .

#### **fail**

The NAG error parameter, see the Essential Introduction to the NAG C Library.

For this function the values of output parameters may be useful even if **fail.code**  $\neq$ **NE NOERROR** on exit. Users are therefore advised to supply the **fail** parameter and set **fail.print =** TRUE.

#### **5. Error Indications and Warnings**

#### **NE BAD PARAM**

On entry, parameter **link** had an illegal value. On entry, parameter **mean** had an illegal value.

#### **NE INT ARG LT**

On entry, **n** must not be less than 2:  $\mathbf{n} = \langle value \rangle$ .

On entry, **m** must not be less than 1:  $\mathbf{m} = \langle value \rangle$ .

On entry, **ip** must not be less than 1:  $\mathbf{ip} = \langle value \rangle$ .

On entry,  $\mathbf{s} \mathbf{x}$ [*value*}] must not be less than 0:  $\mathbf{s} \mathbf{x}$ [*value*}] = */value*.

On entry, **max** iter must not be less than 0: **max** iter =  $\langle value \rangle$ .

### **NE 2 INT ARG LT**

On entry,  $\mathbf{tdx} = \langle \text{value} \rangle$  while  $\mathbf{m} = \langle \text{value} \rangle$ . These parameters must satisfy  $\mathbf{tdx} \geq \mathbf{m}$ . On entry, **tdv** =  $\langle$ value $\rangle$  while **ip** =  $\langle$ value $\rangle$ . These parameters must satisfy **tdv**  $\geq$  **ip**+6.

# **NE REAL ARG LT**

On entry, **tol** must not be less than 0.0: **tol** =  $\langle value \rangle$ . On entry, **eps** must not be less than 0.0: **eps** =  $\langle value \rangle$ . On entry,  $\text{wt}[\langle value \rangle]$  must not be less than 0.0:  $\text{wt}[\langle value \rangle] = \langle value \rangle$ . On entry,  $\mathbf{y}[\langle value \rangle]$  must not be less than 0.0:  $\mathbf{y}[\langle value \rangle] = \langle value \rangle$ .

### **NE REAL ENUM ARG CONS**

On entry  $ex\text{-}power = 0.0$ ,  $link = \text{Nag}\text{-}Expo$ . These parameters must satisfy **link** == **Nag Expo** && **ex\_power**  $\neq$  0.0.

### **NE ALLOC FAIL**

Memory allocation failed.

### **NE IP INCOMP SX**

Parameter **ip** is incompatible with **mean** and **sx**.

### **NE IP GT OBSERV**

Parameter **ip** is greater than the effective number of observations.

### **NE SVD NOT CONV**

The singular value decomposition has failed to converge.

### **NE VALUE AT BOUNDARY C**

A fitted value is at a boundary, i.e.,  $\hat{\mu} = 0.0$ . This may occur if there are y values of 0.0 and the model is too complex for the data. The model should be reformulated with, perhaps, some observations dropped.

### **NE LSQ ITER NOT CONV**

The iterative weighted least-squares has failed to converge in **max** iter  $= \langle value \rangle$  iterations. The value of **max iter** could be increased but it may be advantageous to examine the convergence using the **print iter** option. This may indicate that the convergence is slow because the solution is at a boundary in which case it may be better to reformulate the model.

### **NE RANK CHANGED**

The rank of the model has changed during the weighted least-squares iterations. The estimate for  $\beta$  returned may be reasonable, but the user should check how the deviance has changed during iterations.

### **NE ZERO DOF ERROR**

The degrees of freedom for error are 0. A saturated model has been fitted.

### **NE NOT APPEND FILE**

Cannot open file  $\langle string \rangle$  for appending.

### **NE NOT CLOSE FILE**

Cannot close file  $\langle string \rangle$ .

### **6. Further Comments**

#### **6.1. Accuracy**

The accuracy is determined by **tol** as described in Section 4. As the adjusted deviance is a function of  $\log \mu$  the accuracy of the  $\hat{\beta}'$ 's will be a function of **tol**. **tol** should therefore be set to a smaller value than the accuracy required for  $\hat{\beta}$ .

### **6.2. References**

Cook R D and Weisberg S (1982) *Residuals and Influence in Regression.* Chapman and Hall. McCullagh P and Nelder J A (1983) *Generalized Linear Models* Chapman and Hall. Plackett R L (1974) *The Analysis of Categorical Data.* Griffin.

### **7. See Also**

nag glm normal (g02gac) nag glm binomial (g02gbc)

### **8. Example**

A 3 by 5 contingency table given by Plackett (1974) is analysed by fitting terms for rows and columns. The table is:

141 67 114 79 39 131 66 143 72 35 36 14 38 28 16

### **8.1. Program Text**

```
/* nag_glm_poisson(g02gcc) Example Program.
 *
 * Copyright 1996 Numerical Algorithms Group.
 *
 * Mark 4, 1996.
 *
 */
#include <nag.h>
#include <stdio.h>
#include <nag_stdlib.h>
#include <ctype.h>
#include <nagg02.h>
#ifdef NAG_PROTO
static void set_enum(char linkc, Nag_Link *link, char meanc,
                     Nag_IncludeMean *mean);
#else
static void set_enum();
#endif
#define NMAX 15
#define MMAX 9
#define TDX MMAX
#define TDV MMAX+6
main()
{
  char linkc, meanc, weightc;
  Nag_Link link;
  Nag_IncludeMean mean;
  Integer i, j, m, n, ip;
  double ex_power, scale;
  Integer sx[MMAX];
  double b[MMAX], v[NMAX][TDV], wt[NMAX], x[NMAX][MMAX],
  y[NMAX];
  double *wtptr, *offsetptr=(double *)0;
  Integer max_iter;
  Integer print_iter;
  double eps;
  double tol;
  double df;
  double dev;
  Integer rank;
  double se[MMAX], cov[MMAX*(MMAX+1)/2];
  static NagError fail;
  Vprintf("g02gcc Example Program Results\n");
  /* Skip heading in data file */Vscant("%*[^ \n\infty ]");
  Vscanf(" %c %c %c %ld %ld %ld", &linkc, &meanc, &weightc, &n,
         &m, &print_iter);
```
/\* Check and set control parameters \*/

```
set_enum(linkc, &link, meanc, &mean);
if (n<=NMAX && m<MMAX)
  {
    if (toupper(weightc)=='W')
      \mathcal{F}wtptr = wt:for (i=0; i \le n; i++){
             for (j=0; j<m; j++)
               Vscanf("%lf", &x[i][j]);
             Vscanf("%lf%lf", &y[i], &wt[i]);
          }
      }
    else
      {
        \text{wtptr} = (\text{double } *)0;for (i=0; i \le n; i++){
             for (j=0; j<m; j++)
               Vscanf("%lf", &x[i][j]);
             Vscanf("%lf", &y[i]);
          }
      }
    for (j=0; j<m; j++)
      Vscanf("%ld", &sx[j]);
    /* Calculate ip */
    ip = 0;for (j=0; j<m; j++)
      if (sx[j]>0) ip += 1;
    if (mean == Nag_MeanInclude)
      ip += 1;
    if (link == Nag_Expo)Vscanf("%lf", &ex_power);
    else
      ex\_power = 0.0;/* Set other control parameters */
    max\_iter = 10;tol = 5e-5:
    eps = 1e-6;g02gcc(link, mean, n, (double *)x, (Integer)TDX, m,sx, ip, y,
            wtptr, offsetptr, ex_power, &dev, &df, b, &rank, se, cov,
            (double *)v, (Integer)TDV, tol, max_iter, print_iter,
           "", eps, &fail);
    if (fail.code == NE_NOERROR || fail.code == NE_LSQ_ITER_NOT_CONV ||
        fail.code == NE RANK CHANGED || fail.code == NE ZERO DOF ERROR)
      {
        Vprintf("\nDeviance = \sqrt{12.4e \n}, dev);
        Vprintf("Degrees of freedom = %3.1f\n\n", df);<br>Vprintf(" Estimate Standard error\n\
                                      Standard error\ln\ln");
        for (i=0; i<ip; i++)Vprintf("%14.4f%14.4f\n", b[i], se[i]);
         Vprintf("\n");
         Vprintf(" y fitted value Residual Leverage\n\n");
         for (i = 0; i < n; ++i)
           {
             Vprintf("%7.1f%10.2f%12.4f%10.3f\n", y[i], v[i][1], v[i][4],
                     v[i][5]);
          }
      }
    else
      {
        Vprintf("%s\n",fail.message);
        exit(EXIT_FAILURE);
      }
  }
```

```
else
    {
      Vfprintf(stderr, "One or both of m and n are out of range:\
 m = %-3ld while n = %-3ld\nu, m, n);exit(EXIT_FAILURE);
    }
  exit(EXIT_SUCCESS);
}
#ifdef NAG_PROTO
static void set_enum(char linkc, Nag_Link *link, char meanc,
                      Nag_IncludeMean *mean)
#else
     static void set_enum(linkc, link, meanc, mean)
     char linkc;
     Nag_Link *link;
     char meanc;
     Nag_IncludeMean *mean;
#endif
{
  if (toupper(linkc) == 'E' || toupper(linkc) == 'I' || toupper(linkc) == 'L'|| toupper(linkc) == 'S' || toupper(linkc) == 'R')
    {
      switch (toupper(linkc))
        {
        case ('E'):
          *link = Nag_Expo;
          break;
        case (\vec{\cdot i}):
          *link = Nag_Iden;
          break;
        case (\overrightarrow{L}):
          *link = Nag_Log;
          break;
        case ('S'):
          *link = Nag_Sqrt;
          break;
        case (\overrightarrow{R}):
          *link = Nag_Reci;
          break;
        default:
          ;
        }
    }
  else
    {
      Vfprintf(stderr, "The parameter link has an invalid value: link = \&c\n",
                linkc);
      exit(EXIT_FAILURE);
    }
  if (toupper(meanc)=='M')
    *mean<sup>1</sup> = Nag_MeanInclude;
  else if (toupper(meanc)=='Z')
    *mean = Nag_MeanZero;
  else
    {
      Vfprintf(stderr, "The parameter mean has an invalid value: mean = \sqrt[n]{c \cdot n}",
                meanc);
      exit(EXIT_FAILURE);
    }
 return;
}
```
# **8.2. Program Data**

g02gcc Example Program Data l m n 15 8 0 1.0 0.0 0.0 1.0 0.0 0.0 0.0 0.0 141. 1.0 0.0 0.0 0.0 1.0 0.0 0.0 0.0 67. 1.0 0.0 0.0 0.0 0.0 1.0 0.0 0.0 114. 1.0 0.0 0.0 0.0 0.0 0.0 1.0 0.0 79. 1.0 0.0 0.0 0.0 0.0 0.0 0.0 1.0 39. 0.0 1.0 0.0 1.0 0.0 0.0 0.0 0.0 131. 0.0 1.0 0.0 0.0 1.0 0.0 0.0 0.0 66. 0.0 1.0 0.0 0.0 0.0 1.0 0.0 0.0 143. 0.0 1.0 0.0 0.0 0.0 0.0 1.0 0.0 72. 0.0 1.0 0.0 0.0 0.0 0.0 0.0 1.0 35. 0.0 0.0 1.0 1.0 0.0 0.0 0.0 0.0 36.  $0.0 0.0 1.0 0.0 1.0 0.0 0.0 0.0$ 0.0 0.0 1.0 0.0 0.0 1.0 0.0 0.0 38.<br>0.0 0.0 1.0 0.0 0.0 0.0 1.0 0.0 28.  $0.0 0.0 1.0 0.0 0.0 0.0 1.0 0.0$ 0.0 0.0 1.0 0.0 0.0 0.0 0.0 1.0 16. 11111111

## **8.3. Program Results**

g02gcc Example Program Results

 $Deviance = 9.0379e+00$ Degrees of freedom = 8.0

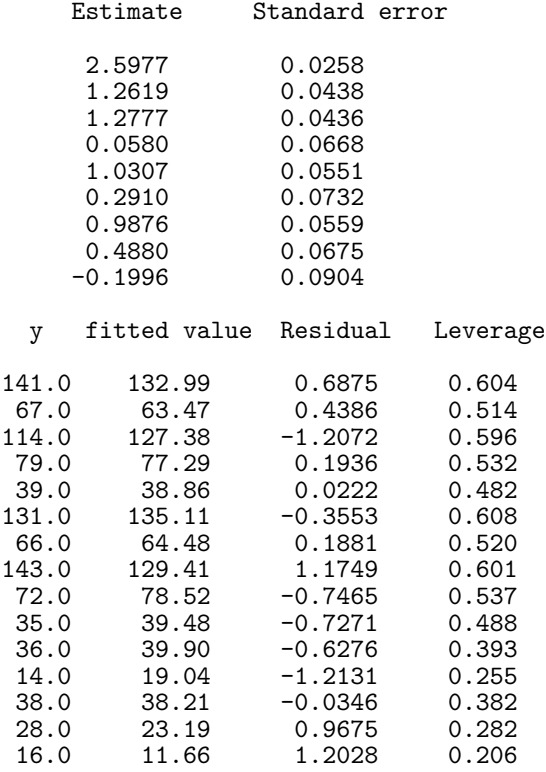